# Organising information: ordered structures

## **Author(s)**

Silvio [Peroni](https://orcid.org/0000-0003-0530-4305) – [silvio.peroni@unibo.it](mailto:silvio.peroni@unibo.it) – <https://orcid.org/0000-0003-0530-4305> Digital Humanities Advanced Research Centre (DHARC), Department of Classical Philology and Italian Studies, University of Bologna, Bologna, Italy

## **Keywords**

Donald Knuth; List; Queue; Stack

#### **Copyright notice**

This work is licensed under a Creative Commons Attribution 4.0 [International](http://creativecommons.org/licenses/by/4.0/) License. You are free to share (i.e. copy and redistribute the material in any medium or format) and adapt (e.g. remix, transform, and build upon the material) for any purpose, even commercially, under the following terms: attribution, i.e. you must give appropriate credit, provide a link to the license, and indicate if changes were made. You may do so in any reasonable manner, but not in any way that suggests the licensor endorses you or your use. The licensor cannot revoke these freedoms as long as you follow the license terms.

## Abstract

This chapter introduces the notion of ordered data structures, i.e. some primary containers of elements that can be used to organise data in a specific way. The historic hero introduced in these notes is Donald Knuth. He has been one of the most relevant scientists and contributors to the formal analysis of the computational complexity of algorithms.

## Historic hero: Donald Knuth

[Donald](https://en.wikipedia.org/wiki/Donald_Knuth) Ervin Knuth (shown in [Figure](#page-1-0) 1) is one of the most important Computer Scientists of the past 50 years [\[Roberts,](#page-10-0) 2018]. He is one of the main contributors to the theoretical and practical development of the analysis of the computational complexity of algorithms that we have introduced in previous chapters. His contributions include the series of monographs about algorithms and their analysis entitled *The Art of Computer [Programming](https://en.wikipedia.org/wiki/The_Art_of_Computer_Programming)* and the [TeX](https://en.wikipedia.org/wiki/TeX) typesetting system for writing academic documents. TeX has been used to write the series mentioned above, and it is one of the most used tools for communicating and publishing scientific results in academia.

According to several experts, the series of monographs he has written is one of the most comprehensive works of programming and algorithmics. The project started in 1962 as a twelve-chapter book. It was then split into seven volumes, of which only the first four have been published so far – while the others are still in writing. The first volume is entirely dedicated to the mathematical foundations for allowing a formal analysis of algorithms and a comprehensive introduction of all the fundamental data [structures.](https://en.wikipedia.org/wiki/Data_structure)

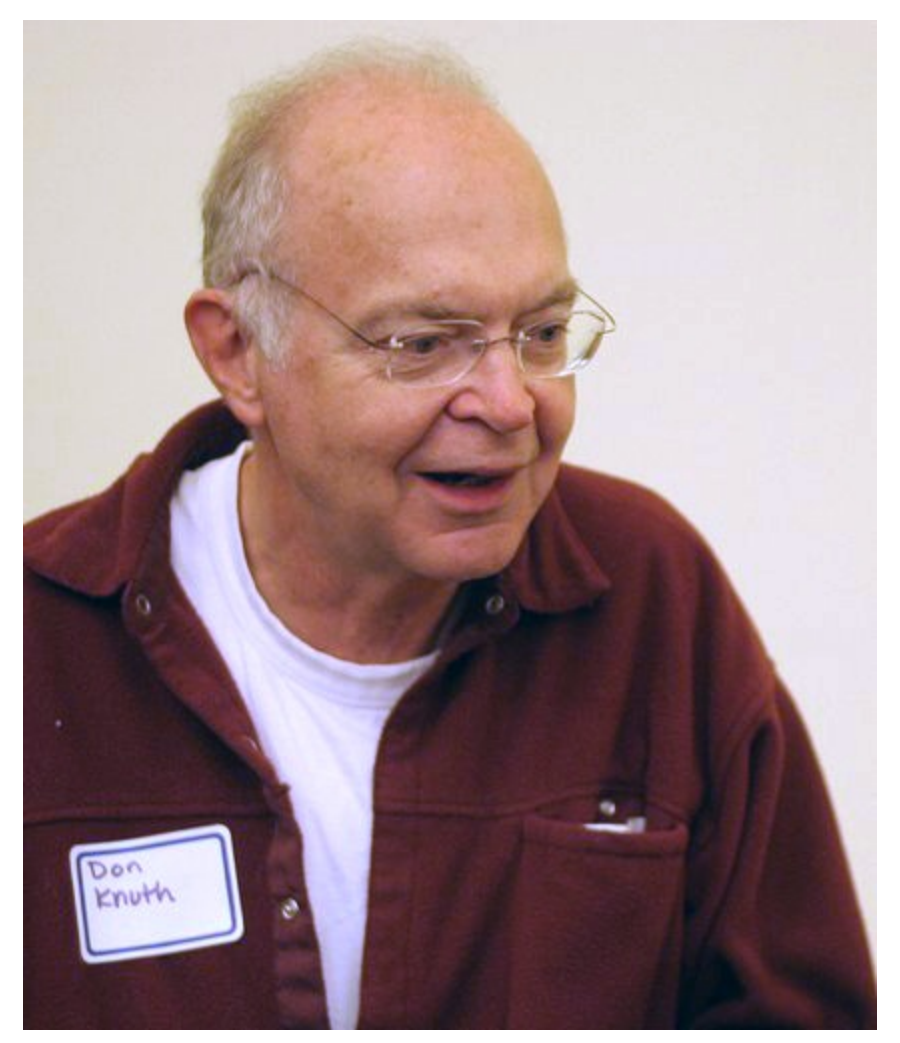

**Figure 1.** Donald Knuth in 2005. Picture by Jacob Appelbaum, source: [https://commons.wikimedia.org/wiki/File:KnuthAtOpenContentAlliance.jpg.](https://commons.wikimedia.org/wiki/File:KnuthAtOpenContentAlliance.jpg)

<span id="page-1-0"></span>Data structures are the possible **ways in which we organise the information to be processed and returned by a computer** so as such information can be accessed and modified efficiently and computationally. In practice, a data structure is a bucket where we can place some information, providing methods to add and retrieve pieces of such information. The most simple data structures are lists, and, as such, they are the first data structures introduced in Knuth's first volume of *The Art of Computer Programming* [\[Knuth,](#page-10-1) 1997]. They are probably one of the most crucial building blocks of algorithms since they have plenty of applications.

# Functions in Python

In the previous chapter, we showed to use  $\text{def} \leq \text{func name}$ )  $\langle$  parameter  $1$ ,  $\zeta$  parameter  $2$ , ...) for implementing algorithms. As anticipated, we provided a mechanism for implementing *functions* in Python. Functions are a common feature of any programming language. They provide a mechanism for listing a sequence of instructions (which implements an algorithm) under a particular name to organise a block of reusable code to solve a particular computational problem.

Like in other programming languages, in Python, we can split functions into two different sets: *built-in* functions and *user-defined* functions. Built-in [functions](https://docs.python.org/3/library/functions.html) are the ones that are made available by the programming language itself. We can use them for addressing a particular task on some values. For instance, the function  $l_{en}$  () can count the items in a collection (e.g. how many characters a string contains). Likewise, the constructor  $list()$  that we will introduce in this chapter creates a new list object. All such functions are built-in functions.

The other functions are defined by a user (e.g. the algorithms in the previous chapters). They refer to all the functions written by a user of the language for addressing some specific requirements or tasks that are not addressable using one built-in function directly. All the algorithms we have introduced in the previous chapter comply with this latter kind of function. Thus, we, as users of Python, have defined them.

All the functions, either built-in or user-defined, can be run. Some of those may be run without specifying any input values  $-$  e.g. the constructor mentioned above for lists  $-$  and return a new object of a specific kind. Others, instead, need to be run by specifying the necessary input values, such as  $len(\leq string)$ . One of the most used and important functions of this kind is print(<[o](https://docs.python.org/3/library/functions.html#print)bject 1>, <object 2>, ...). This function is handy since it allows one to [print](https://docs.python.org/3/library/functions.html#print) on screen a particular value (even when referred to by a variable).

```
def add one(n): \# define a function
     return n + 1
```
<span id="page-2-0"></span>result = add one $(41)$  # run the function specifying 41 as input print(result) # print the result stored in the variable 'result' **Listing 1.** The definition of a simple function and its execution using *41* as the input value. The result of its execution is then stored in a variable and printed on the screen. The source code of this listing is available as part of the [material](http://comp-think.github.io/python/define_functions.py) of the course.

The mechanism used in Python for running a function is to call it using its name and by specifying the required input values (if any). In the previous chapters, we showed such a calling for testing the algorithms developed. For instance, [Listing](#page-2-0) 1 shows the definition of a simple function. The code defined by the function will not run until it is explicitly requested, i.e. when we call it specifying *41* as input.

In Python, we can use additional functions and variables loaded when needed by importing the package containing them. Packages are just a mechanism to expose Python modules. We can consider a module like a Python file (extension .  $py$ ) that includes variables, functions, and even runnable code. They are organised hierarchically in directories, where each directory defines a package.

The basic installation of Python makes available a broad set of packages for addressing several operations and functions. For instance, the constructor for creating stacks and queues that we will introduce in this chapter (i.e. *deque()*) is in a module of the package *collections*. Thus, for using it in Python, it is necessary to import the module (or a function, or a variable) using the following command: from <package> import <module or function or variable> - e.g. from collections import deque.

## Ordered data structures

This chapter will introduce three specific data structures discussed in detail in the following sections: lists, stacks, and queues. They are among the most basic and used data structures in algorithms (and, more concretely, in programs). Their main characteristic is that the order in which their elements have been added matters. Furthermore, they organise all their items in an ordered chain, which allows us to precisely predict the behaviour of the addition and removal operations they make available.

## Lists

A *[list](https://en.wikipedia.org/wiki/List_(abstract_data_type))* is a countable sequence of ordered and repeatable elements. It is *countable* because there is a proper way of knowing the length of the list (i.e. how many items it contains). In particular, Python makes available a function, i.e. len (<countable\_object>), that takes a countable element as input (like a list) and returns the number of items that it contains. All the items in the list follow a precise order that does not change if we add or remove particular elements. Its elements are also *repeatable* since they may appear more than one time in the list.

Of course, there exist several real examples of such abstract lists in real-life objects. For instance, in Figure 2, we show a table of contents of a book and a bibliographic reference list of an article. Both of them are concrete objects that are built starting from the abstract notion of a list.

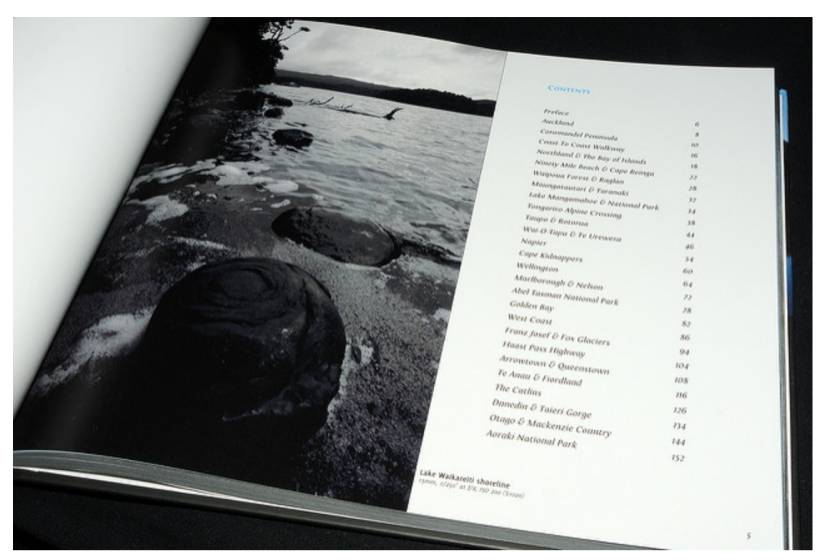

#### Research Articles in Simplified HTML: a Web-first format for HTML-based scholarly articles

Silvio Peroni<br/>', Francesco Osborne<sup>2</sup>, Angelo Di Iorio<sup>1</sup>, Andrea Giovanni Nuzzolese<br/><sup>3</sup>, Francesco Poggi<sup>1</sup>, Fabio Vitali<sup>1</sup> and Enrico Motta<sup>2</sup> Digital and Semantic Publishing Laboratory, Department of Computer Science and Engineering, University of Bologna, Bologna, Italy

ogna, Botogna, Italy<br>ledge Media Institute, Open University, Milton Keynes, United Kingdom<br>nic Technologies Laboratory, Institute of Cognitive Sciences and Technologies, Italian Nat<br>cch Council, Rome, Italy

**Purpose.** This paper introduces the Research Articles in Simplified HTML (or RASH), which is a Web-first format for writing HTML-based scholarly papers; it is accompanied by the RASH) remembers that in the scholar fields paper also presents an evaluation that involved authors and revies<br>submitted to the SAVE-SD 2015 and SAVE-SD 2016 workshops.

#### **REFERENCES**

Alexander C. 1979. The timeless way of building. Oxford: Oxford University Press. Atkins Jr T, Etemad EJ, Rivoal F. 2017. CSS Snapshot 2017. W3C Working Group Note 31 January 2017. World Wide Web Consortium. Available at https:// Berjon R, Ballesteros S. 2015. What is scholarly HTML? Available at http:// bernacuarior.<br>Bourne PE, Clark T, Dale R, De Waard A, Herman I, Hovy EH, Shotton D. 2011.<br>FORCE11 White Paper: improving The Future of Research Communications and<br>e-Scholarship. White Paper, 28 October 2011. FORCE11. Avail Brooke J. 1996. SUS-A quick and dirty usability scale. Usability Evaluation in Industry  $189(194):4-7$ Capadisli S, Guy A, Verborgh R, Lange C, Auer S, Berners-Lee T. 2017. Decentralised<br>authoring. annotations and notifications for a read-write web with dokieli. In:

authoring, annotations and notifications for a read-write web with dokieli. In:<br>Proceedings of the 17th international conference on web engineering. Cham: Springer,<br>469–481 DOI 10.1007/978-3-319-60131-1 33.

**Figure 2.** Two examples of a list in real objects: the table of contents of a book (left), and a bibliographic reference list in a research paper (right). Left picture by Marcus Holland-Moritz, source: <https://www.flickr.com/photos/mhx/4347706564/>. Right screenshot, source[:](https://doi.org/10.7717/peerj-cs.132) [https://doi.org/10.7717/peerj-cs.132.](https://doi.org/10.7717/peerj-cs.132)

In Python, we can instantiate a new list through the constructor  $list()$ . For instance,  $my$  first list = list() will create an empty list and associates it to the variable my first list. We can describe a list as a left-to-right sequence of elements, where the left-most element identifies the head of the list, while the last one represents the tail of the list. We can execute several operations on lists, in particular:

- the method  $\langle$ list>.append( $\langle$ item>) allows one to add a new item to the list for instance, my first list.append(34) and my first list.append(15) will add the number *34* to the list, and the number *15* as a follower of the previous one;
- the method  $\langle$ list>.remove( $\langle$ item>) allows one to remove the first instance of an item in the list – for instance,  $my$  first list.remove(34) will remove the first number *34*, which is encountered by scanning the list from its beginning (i.e. from the first-added items to the last-added ones), obtaining, thus, a list with just the element *15* included in it;
- the method <list>.extend(<another\_list>) allows one to add all the items included in  $\langle$  another list> to the current list – for instance, if we have the list my\_second\_list containing the numbers *1* and *83*, my\_first\_list.extend(my\_second\_list) will add *1* and *83* as followers of *15*.

In Listing 2, we show some examples of the use of lists in Python. In these examples, we describe with natural language comments (introduced by a #) the various aspects of creating and modifying lists.

```
my first list = list() # this creates a new list
my_first_list.append(34) # these two lines add two numbers
my_first_list.append(15) # to the list in this precise order
# currently my first list contains two items:
# list([ 34, 15 ])
# a list can contain items of any kind
my_first_list.append("Silvio")
# now my first list contains:
# list([34, 15, "Silvio"])
# it removes the first instance of the number 34
my_first_list.remove(34)
# my first list became:
# list([15, "Silvio"])
# it add again all the items in my first list to the list itself
my_first_list.extend(my_first_list)
# current status of my first list:
# list([15, "Silvio", 15, "Silvio"])
# it stores 4 in my first list len
my first list len = len(my first list)
 Listing 2. How Python allows us to create and handle lists – with numbers and strings. The
        material of the course.
```
**Stacks** 

A [stack](https://en.wikipedia.org/wiki/Stack_(abstract_data_type)) is a list seen from a particular perspective, i.e. from bottom to top, and with a specific set of operations. Figure 3 shows two different examples of stacks in real-life objects. We have a stack of chairs (left) and a pile of books (right).

The main characteristic of the items of this structure is that they follow a *last in first out* strategy (*LIFO*) for addition and removal. It means that the previous item inserted in the data structure is available at the top of the stack. Thus, it is also the first one that we remove when requested. To obtain the item placed, for instance, in the middle of the stack, we need to remove all the items added after such a middle item, from the most recent items to the eldest ones.

In Python, a new stack can be instantiated using the constructor  $\text{degree}()$  – included in the collections module, to import. For instance,  $my$  first stack = deque() will create an empty stack and associates it to the variable my first stack.

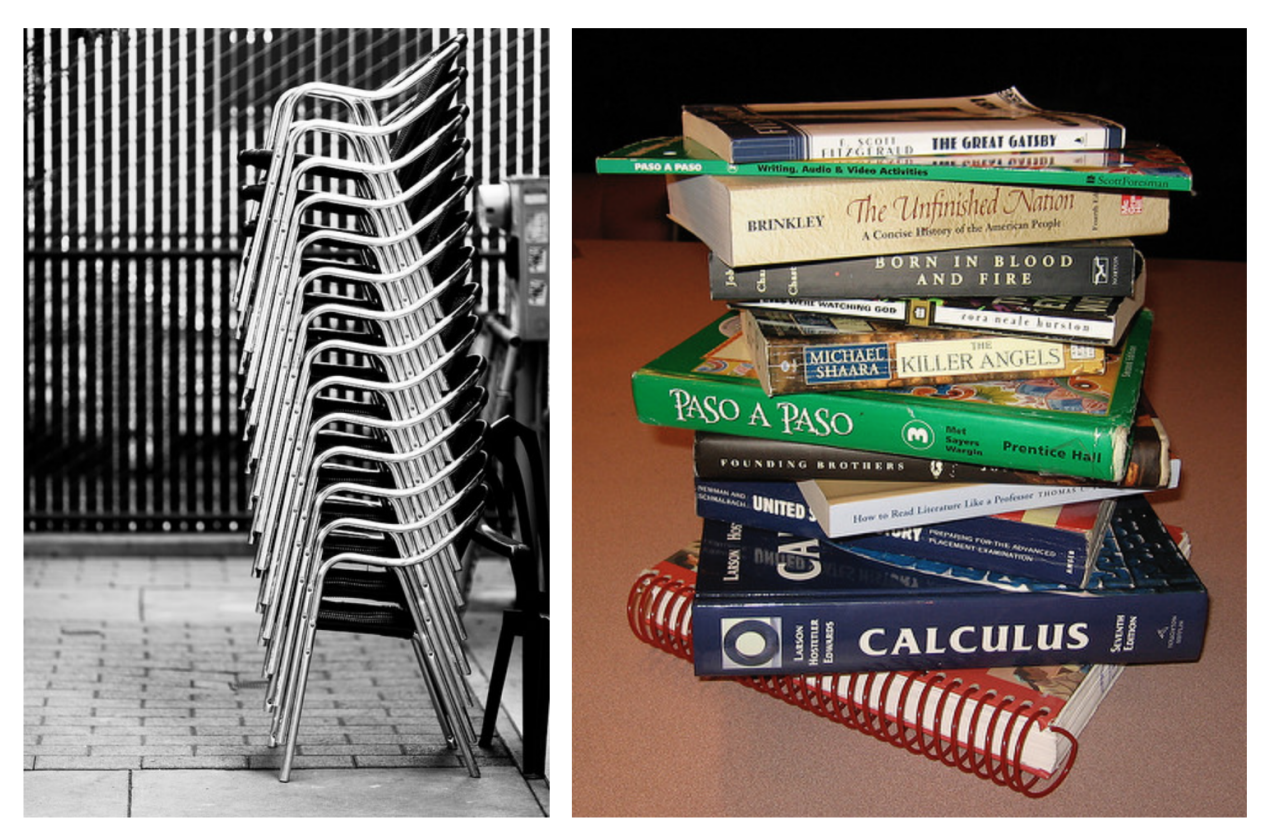

**Figure 3.** Two examples of a stack of real objects: a stack of chairs (left), and a pile of books (right). Left picture by Jeremy Brooks, source:

[https://www.flickr.com/photos/jeremybrooks/16410797960/.](https://www.flickr.com/photos/jeremybrooks/16410797960/) Right picture by Cary Lee, source: [https://www.flickr.com/photos/the1andonlycary/3310345438/.](https://www.flickr.com/photos/the1andonlycary/3310345438/)

We can execute three main operations on stacks:

- the method <stack>.append(<item>) allows one to add a new item on the top of the stack – for instance, my first stack.append(34) and my first stack.append(15) will add the number 34 to the stack, and the number *15* upon previous one;
- $\bullet$  the method  $\langle$ stack>.pop() allows one to remove the item on the top of the stack that will be returned – for instance, my first stack.pop() will remove the number 15 and will be returned as well, obtaining, thus, a stack with just the item *34* included in it;
- the method <stack>.extend(<another stack>) allows one to add all the items included in  $\langle$  another  $\vert$  stack> on the top of the current stack – for instance, if we have the stack my\_second\_stack containing the numbers *1* and *83*, my\_first\_stack.extend(my\_second\_stack) will add *1* and *83* on top of *34*.

In Listing 3, we show some examples of the use of stacks in Python. In particular, we organise some books (actually, their titles) written by Neil [Gaiman](https://en.wikipedia.org/wiki/Neil_Gaiman) in a stack.

```
from collections import deque # import statement
my first stack = deque() # this creates a new stack
my first stack.append("Good Omens") # these lines add two books
my_first_stack.append("Neverwhere")
# currently my first stack contains two items:
         "Neverwhere"])
# deque(["Good Omens",
my first stack.append("The Name of the Rose") # add a new book
# now my first stack contains:
# "The Name of the Rose")]
# "Neverwhere",
# deque(["Good Omens",
my first stack.pop() # it removes the item on top of the stack
# my first stack became:
# "Neverwhere"])
# deque(["Good Omens",
my_second_stack = deque() # this creates a new stack
my second stack.append("American Gods") # these lines add two books
my_second_stack.append("Fragile Things")
# currently my second stack contains two items:
         " Fragile Things"])
# deque(["American Gods",
# it add all the items in my second stack on top of my first stack
my first stack.extend(my second stack)
# current status of my first stack:
# "Fragile Things"])
# "American Gods",
# "Neverwhere",
# deque(["Good Omens",
 Listing 3. How Python allows us to create and handle stacks – with book titles. The source
           code of this listing is available as part of the material of the course.
```

```
Queue
```
A queue is a list seen by another perspective, i.e. from left to the right, and with a specific set of operations. **Figure 4** shows two different examples of queues in real-life objects. We have a queue of children (left) and a line of cabs (right).

The main characteristic of the items of this structure is that they follow a *first in first out* strategy (*FIFO*) for addition and removal. It means that we place the first item inserted in the data structure in the left-most part of the queue. Thus, it is also the first one that we can remove when requested. Similar to stacks, even in queues, it is necessary to remove all the items added *before* a specific target item – i.e. from the eldest elements to the most recent ones – to obtain it.

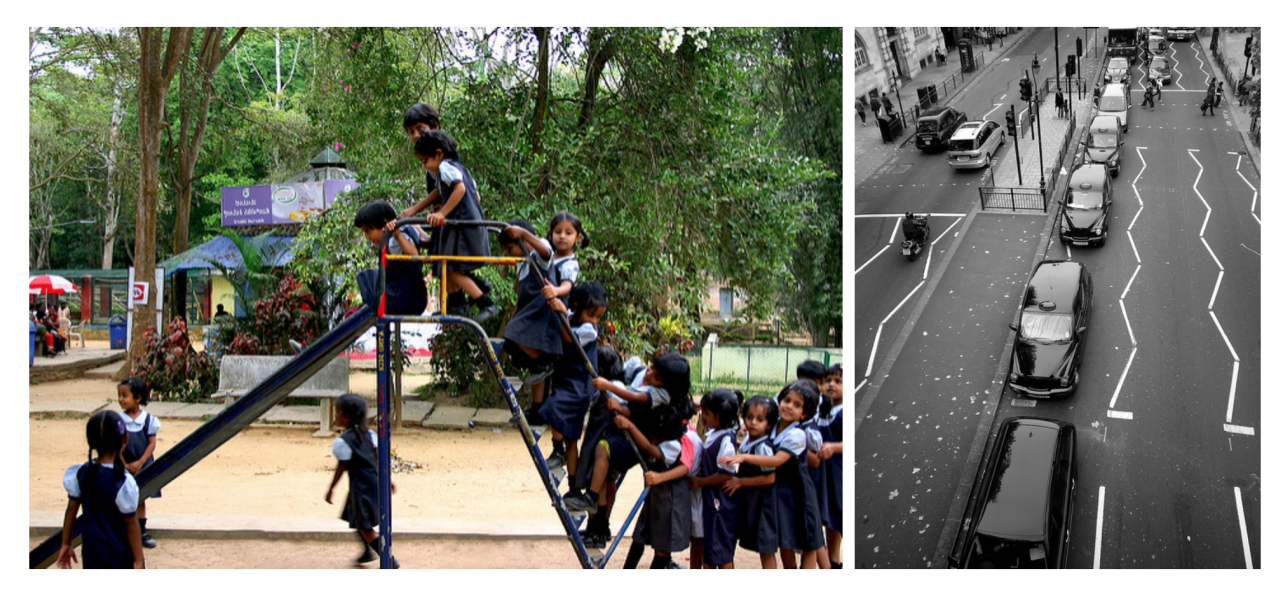

**Figure 4.** Two examples of a queue of natural objects: a queue of children waiting their turn for playing with a slide (left) and a cab wait line (right). Left picture by Prateek Rungta, source: <https://www.flickr.com/photos/rungta/4409560365/>. Right picture by Lynda Bullock, source: [https://www.flickr.com/photos/just1snap/5141019486/.](https://www.flickr.com/photos/just1snap/5141019486/)

In Python, we can instantiate a new queue through the constructor  $\text{degree}()$ , the same as for stacks. Thus, the way one uses it classifies the object instantiated as a stack or a queue. Thus, as before,  $my$  first queue = deque() will create an empty queue and associates it to the variable my first queue.

We can execute three main operations on queues:

- the method  $\langle\text{queue}\rangle$ .append( $\langle\text{item}\rangle$ ) allows one to add a new item at the first available position in the queue, i.e. from the right of the queue – for instance, my first queue.append(34) and my first queue.append(15) will add the number *34* to the queue as the first item, and the number *15* after the previous one;
- the method  $\langle\text{queue}\rangle$ . popleft() allows one to return the first item of the queue, i.e. the first appended, that will be returned – for instance,  $my\_first\_queue.popleft()$ will remove the number *34* that will be returned, obtaining, thus, a queue with just the item *15* included in it;

• the method <queue>.extend(<another queue>) allows one to add all the items included in <another queue> after (i.e. on the right of) those ones already included in the current queue – for instance, if we have the queue  $my$  second queue containing the numbers *1* and *83*, my\_first\_queue.extend(my\_second\_queue) will add *1* and *83* after *34*.

```
from collections import deque # import statement
my first queue = deque() # this creates a new queue
my_first_queue.append("Vanessa Ives") # add two people
my_first_queue.append("Mike Wheeler")
# currently my first queue contains two items:
# deque(["Vanessa Ives", "Mike Wheeler")
my first queue.append("Eleven") # add a new person
# now my first queue contains:
# deque(["Vanessa Ives", "Mike Wheeler", "Eleven"])
my first queue.popleft() # it removes the first item added
# my first queue became:
# deque(["Mike Wheeler", "Eleven"])
my second queue = deque() # this creates a new queue
my second queue.append("Michael Walsh") # add two people
my_second_queue.append("Lawrence Cohen")
# currently my second queue contains two items:
# deque(["Michael Walsh", "Lawrence Cohen"])
# add the items in my second queue at the end of my first queue
my_first_queue.extend(my_second_queue)
# current status of my first queue:
# deque(["Mike Wheeler", "Eleven",
         "Michael Walsh", "Lawrence Cohen"])
Listing 4. How Python allows us to create and handle queues – with people. The source code
             of this listing is available as part of the material of the course.
```
In Listing 4, we show some examples of the use of queues in Python. In particular, we use the queue to list some (fictional) people waiting their turn in the library to borrow some books.

## Exercises

- 1. Write a sequence of instructions in Python to create a list with the following elements ordered alphabetically: "Harry", "Draco", "Hermione", "Ron", "Severus".
- 2. Consider to have a stack obtained by processing, one by one, the elements included in the list of the first exercise, i.e.  $my$  stack = deque(["Draco", "Harry", "Hermione", "Ron", "Severus"]). Describe the status of my\_stack after the execution of each of the following operations:  $my\_stack.pop(), my\_stack.pop(),$ my\_stack.append("Voldemort").
- 3. Consider to have a queue obtained by processing, one by one, the elements included in the list of the first exercise, i.e.  $my\text{ queue} = \text{degree}$  (["Draco", "Harry", "Hermione", "Ron", "Severus"]). Describe the status of my\_queue after the execution of each of the following operations:  $my\ queue.popleft()$ , my queue.append("Voldemort"), my queue.popleft().

## Acknowledgements

The author wants to thank some of the students of the Digital [Humanities](https://corsi.unibo.it/2cycle/DigitalHumanitiesKnowledge) and Digital Knowledge [second-cycle](https://corsi.unibo.it/2cycle/DigitalHumanitiesKnowledge) degree of the University of Bologna, [Severin](https://github.com/SeverinJB) Josef Burg, Yordanka Stoyanova, [Arcangelo](https://github.com/arcangelo7) Massari, [Francesco](https://github.com/FrancescoFernicola) Fernicola, and Ilaria [Rossi,](https://github.com/IlaRoss) for having suggested corrections and improvements to the text of this chapter.

## References

<span id="page-10-1"></span>Knuth, D. (1997). The Art of Computer Programming, Vol. 1: Fundamental Algorithms. 3rd Edition. Addison-Wesley Professional. ISBN: 978-0201896831. Also available at [http://broiler.astrometry.net/~kilian/The\\_Art\\_of\\_Computer\\_Programming%20-%20Vol%201.pdf](http://broiler.astrometry.net/~kilian/The_Art_of_Computer_Programming%20-%20Vol%201.pdf)

<span id="page-10-0"></span>Roberts, S. (2018). The Yoda of Silicon Valley. The New York Times. Retrieved from [https://www.nytimes.com/2018/12/17/science/donald-knuth-computers-algorithms-programming.](https://www.nytimes.com/2018/12/17/science/donald-knuth-computers-algorithms-programming.html) [html](https://www.nytimes.com/2018/12/17/science/donald-knuth-computers-algorithms-programming.html) (last visited 26 October 2019)